ひとり情シスの I です。

今日は、Python で土質の表を作る。

Python-docx というライブラリを使うと、Python のプログラム上から Word の表を作ることができる。 本日は 2 時間ぐらい試したところで、眠くなってきたので、説明と色付けは後日ということで。

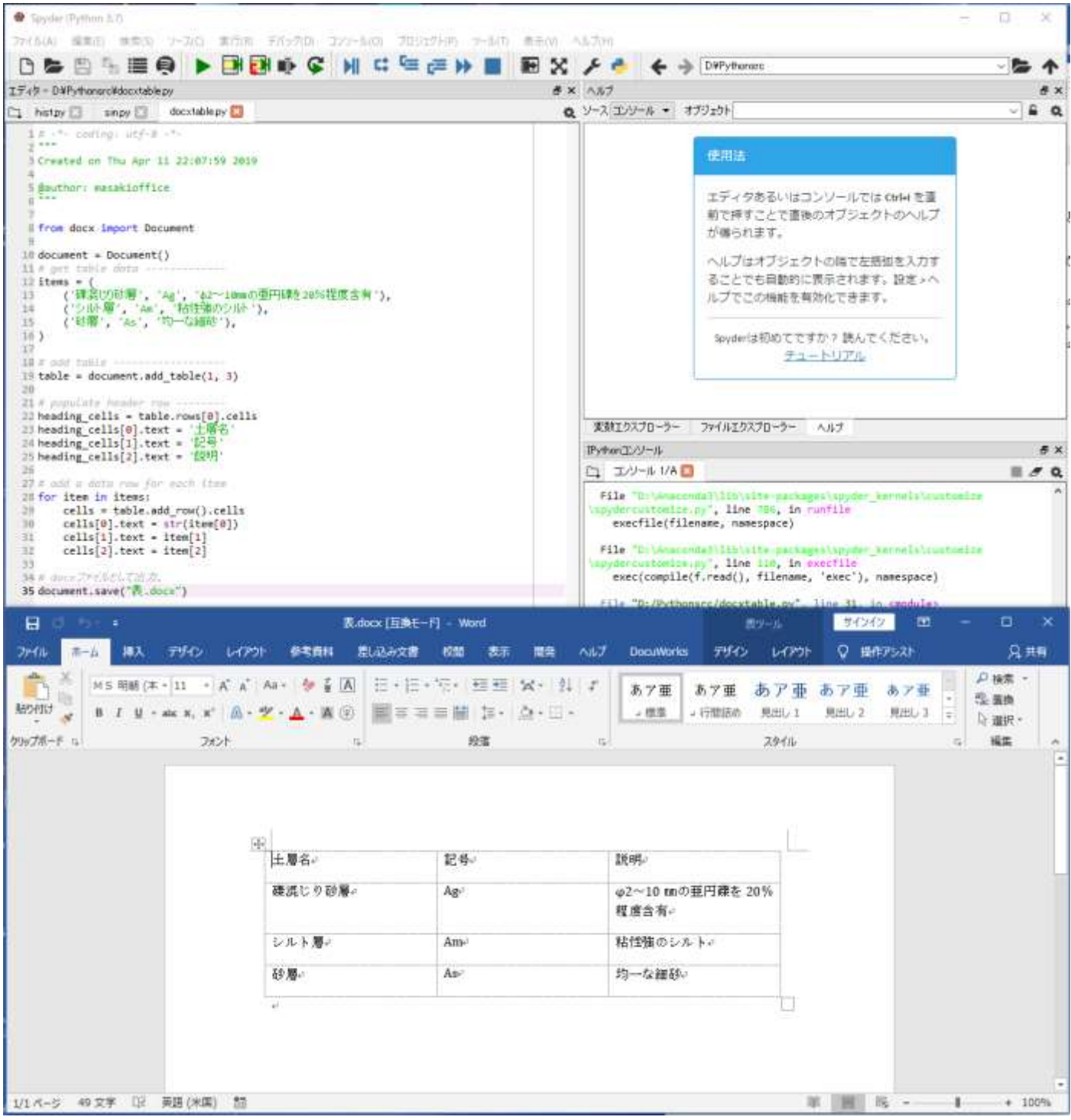

今日はこんなところでしょうか。それでは、また明日。(I)